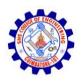

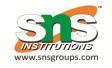

### **Threads**

- Overview
- Multicore Programming
- Multithreading Models
- Thread Libraries
- Implicit Threading
- Threading Issues
- Operating System Examples

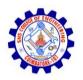

# **Objectives**

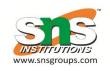

- To introduce the notion of a thread—a fundamental unit of CPU utilization that forms the basis of multithreaded computer systems
- To discuss the APIs for the Pthreads, Windows, and Java thread libraries
- To explore several strategies that provide implicit threading
- To examine issues related to multithreaded programming
- To cover operating system support for threads in Windows and Linux

#### **Motivation**

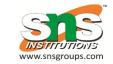

- Most modern applications are multithreaded
- Threads run within application
- Multiple tasks with the application can be implemented by separate threads
  - Update display
  - Fetch data
  - Spell checking
  - Answer a network request
- Process creation is heavy-weight while thread creation is light-weight
- Can simplify code, increase efficiency
- Kernels are generally multithreaded

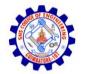

## Multithreaded Server Architectur

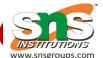

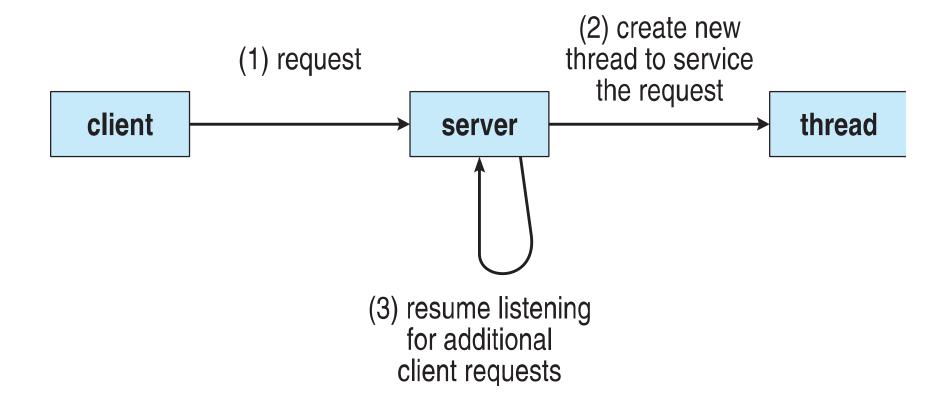

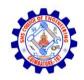

#### **Benefits**

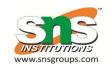

- Responsiveness may allow continued execution if part of process is blocked, especially important for user interfaces
- Resource Sharing threads share resources of process, easier than shared memory or message passing
- Economy cheaper than process creation, thread switching lower overhead than context switching
- Scalability process can take advantage of multiprocessor architectures

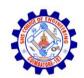

## **Multicore Programming**

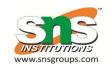

- Multicore or multiprocessor systems putting pressure on programmers, challenges include:
  - Dividing activities
  - Balance
  - Data splitting
  - Data dependency
  - Testing and debugging
- *Parallelism* implies a system can perform more than one task simultaneously
- Concurrency supports more than one task making progress
  - Single processor / core, scheduler providing concurrency

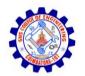

# Multicore Programming (Cont.)

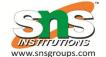

- Types of parallelism
  - Data parallelism distributes subsets of the same data across multiple cores, same operation on each
  - Task parallelism distributing threads across cores, each thread performing unique operation
- As # of threads grows, so does architectural support for threading
  - CPUs have cores as well as hardware threads
  - Consider Oracle SPARC T4 with 8 cores, and 8 hardware threads per core

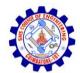

## Concurrency vs. Parallelism

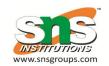

Concurrent execution on single-core system:

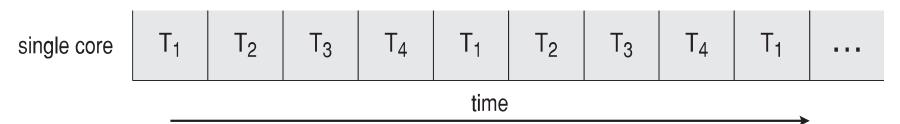

Parallelism on a multi-core system:

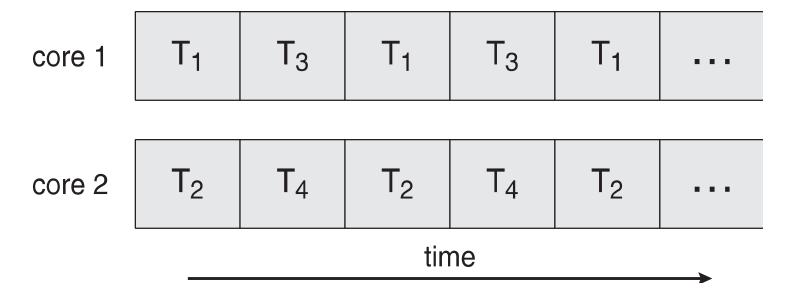

# Single and Multithreaded Processes

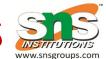

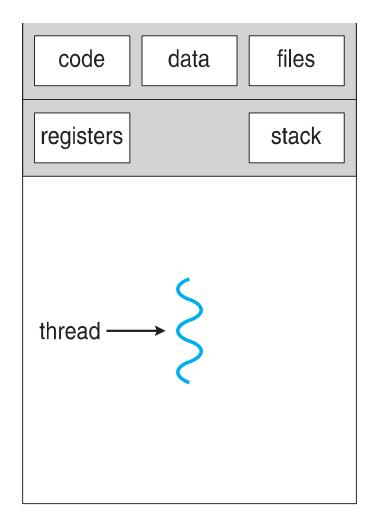

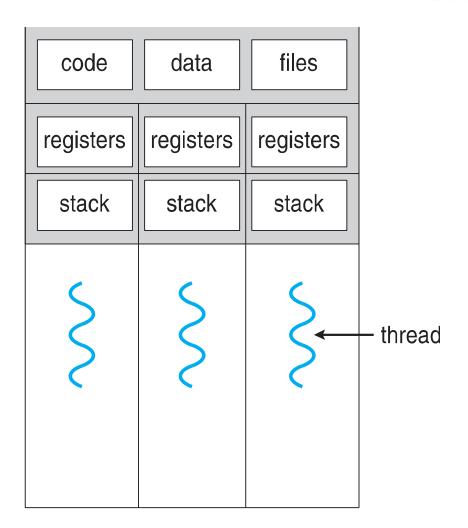

single-threaded process

multithreaded process

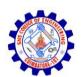

#### Amdahl's Law

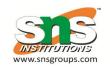

- Identifies performance gains from adding additional cores to an application that has both serial and parallel components
- S is serial portion
- N processing cores

$$speedup \le \frac{1}{S + \frac{(1-S)}{N}}$$

- That is, if application is 75% parallel / 25% serial, moving from 1 to 2 cores results in speedup of 1.6 times
- As N approaches infinity, speedup approaches 1 / S

Serial portion of an application has disproportionate effect on performance gained by adding additional cores

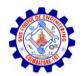

# User Threads and Kernel Threads

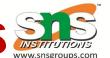

- User threads management done by user-level threads library
- Three primary thread libraries:
  - POSIX Pthreads
  - Windows threads
  - Java threads
- Kernel threads Supported by the Kernel
- Examples virtually all general purpose operating systems, including:
  - Windows
  - Solaris
  - Linux
  - Tru64 UNIX
  - Mac OS X

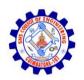

## Multithreading Models

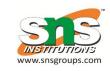

- Many-to-One
- One-to-One
- Many-to-Many

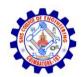

# Many-to-One

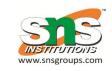

- Many user-level threads mapped to single kernel thread
- One thread blocking causes all to block
- Multiple threads may not run in parallel on multicore system because only one may be in kernel at a time
- Few systems currently use this model
- Examples:
  - Solaris Green Threads
  - GNU Portable Threads

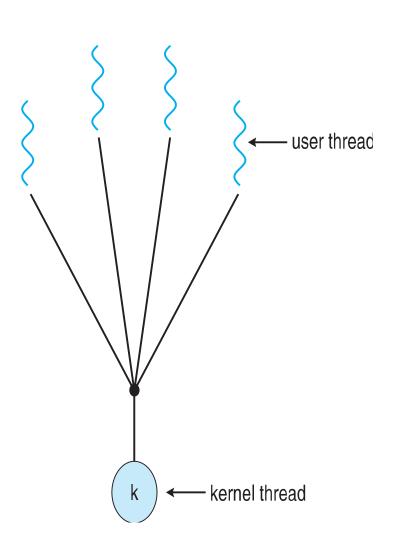

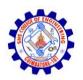

### One-to-One

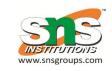

- Each user-level thread maps to kernel thread
- Creating a user-level thread creates a kernel thread
- More concurrency than many-to-one
- Number of threads per process sometimes restricted due to overhead
- Examples
  - Windows
  - Linux
  - Solaris 9 and later

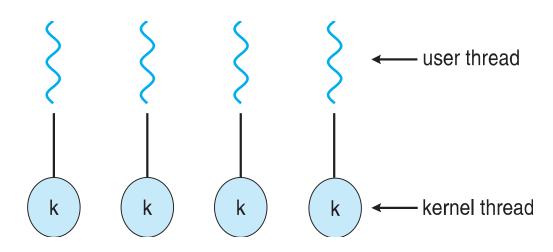

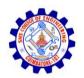

# Many-to-Many Model

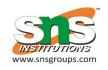

- Allows many user level threads to be mapped to many kernel threads
- Allows the operating system to create a sufficient number of kernel threads
- Windows with the ThreadFiber package

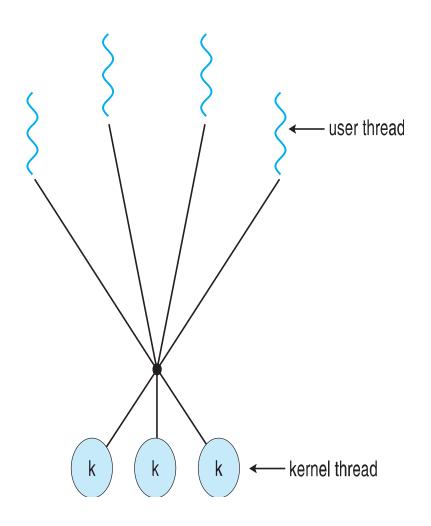

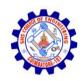

#### **Two-level Model**

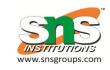

- Similar to M:M, except that it allows a user thread to be **bound** to kernel thread
- Examples
  - IRIX
  - HP-UX
  - Tru64 UNIX
  - Solaris 8 and earlier

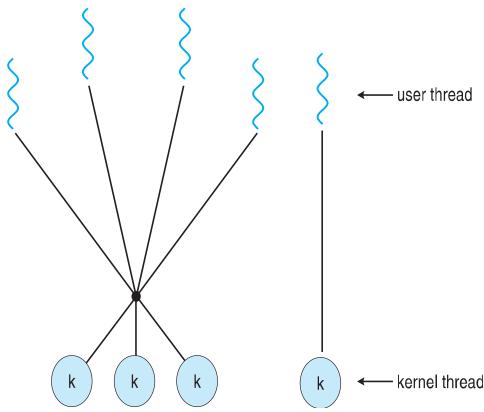

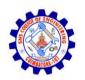

### **Thread Libraries**

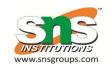

- Thread library provides programmer with API for creating and managing threads
- Two primary ways of implementing
  - Library entirely in user space
  - –Kernel-level library supported by the OS

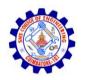

#### **Pthreads**

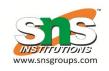

- May be provided either as user-level or kernel-level
- A POSIX standard (IEEE 1003.1c) API for thread creation and synchronization
- Specification, not implementation
- API specifies behavior of the thread library, implementation is up to development of the library
- Common in UNIX operating systems (Solaris, Linux, Mac OS X)

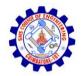

## Pthreads Example

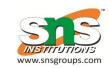

```
#include <pthread.h>
#include <stdio.h>
int sum; /* this data is shared by the thread(s) */
void *runner(void *param); /* threads call this function */
int main(int argc, char *argv[])
  pthread_t tid; /* the thread identifier */
  pthread_attr_t attr; /* set of thread attributes */
  if (argc != 2) {
     fprintf(stderr, "usage: a.out <integer value>\n");
     return -1:
  if (atoi(argv[1]) < 0) {
     fprintf(stderr, "%d must be >= 0\n", atoi(argv[1]));
     return -1;
```

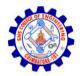

## Pthreads Example (Cont.)

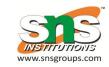

```
/* get the default attributes */
  pthread_attr_init(&attr);
  /* create the thread */
  pthread_create(&tid,&attr,runner,argv[1]);
  /* wait for the thread to exit */
  pthread_join(tid,NULL);
  printf("sum = %d\n", sum);
/* The thread will begin control in this function */
void *runner(void *param)
  int i, upper = atoi(param);
  sum = 0;
  for (i = 1; i <= upper; i++)
     sum += i:
  pthread_exit(0);
```

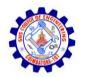

### **Pthreads Code for Joining 10 Threads**

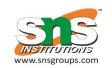

```
#define NUM_THREADS 10

/* an array of threads to be joined upon */
pthread_t workers[NUM_THREADS];

for (int i = 0; i < NUM_THREADS; i++)
   pthread_join(workers[i], NULL);</pre>
```